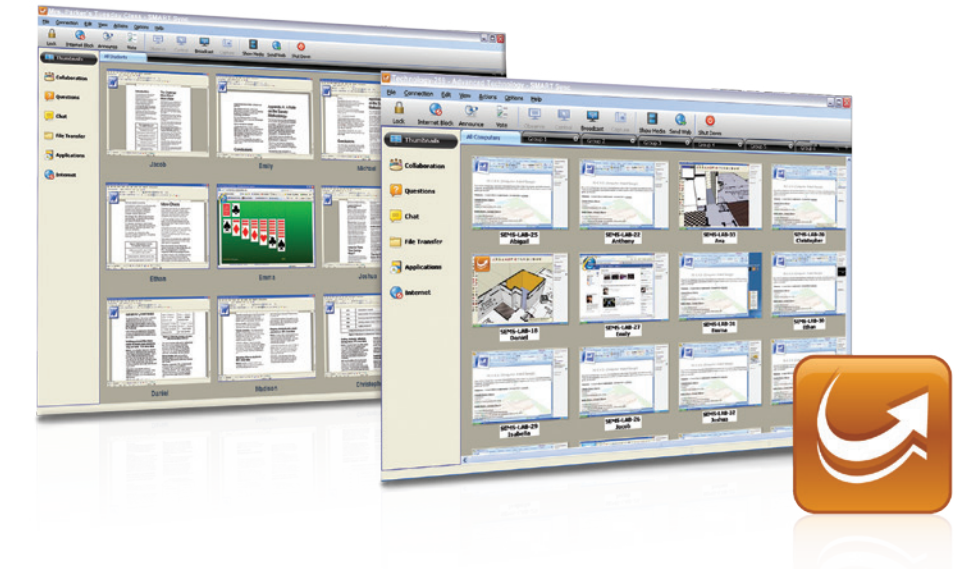

# SMART Sync™

classroom management software

#### **Get more out of class time**

A recent customer survey shows that, on average, SMART Sync saves teachers 14 minutes of class time per 50-minute class.

To read the full report, visit smarttech.com/syncreport.

SMART Sync classroom management software helps students stay focused on learning. This intuitive software helps you streamline classroom management in your computer-enabled environments. With SMART Sync, you can guide students' collaboration in a group setting while still communicating with your entire class.

## Monitor student activity with ease

View student computer screens on your computer desktop as full-sized or thumbnail images that can be sorted to match your classroom layout. You can also see the software programs students are using, making monitoring even easier.

## Enable student collaboration

With SMART Sync, you can organize students into small groups and guide their collaboration, while still maintaining whole-class instruction. Give students an assignment to work on individually, and then use SMART Sync to randomly organize them into groups so they can team up and develop a consensus by sharing screens and collaborating.

## Keep students focused on learning

SMART Sync lets you control access to the Internet or restrict students from using certain applications, such as games and instant messaging. You can also take control of a student's computer to guide him or her remotely through a task or problem, and students can send you private questions without disturbing the class.

## Connect to your students and your network

Use SMART Sync in your wireless computer environments. The software enables you to quickly connect and stay connected to your school network, so you can focus on guiding and supporting your students' learning, instead of dealing with connectivity issues.

## Broadcast to multiple screens

Share your desktop or a student's desktop with everyone in the room, so they can watch as you demonstrate a concept, open a program or web page, or play a video. Or, get everyone's attention by locking all computer screens using a custom message.

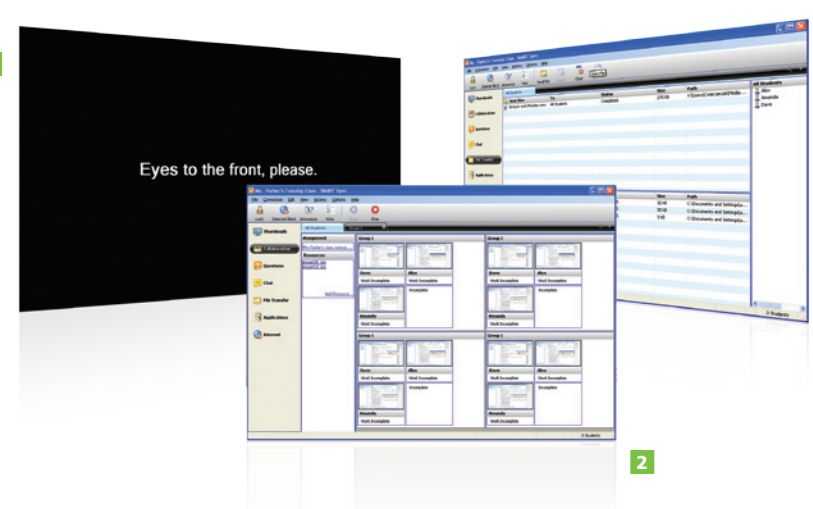

Lock computers to get students' attention

Organize students into small groups so they can collaborate 2

Easily transfer files between teachers and students

#### **Key features**

#### Monitor

1

- • Observe all student screens from your desk
- • Group, resize and arrange thumbnail images of student desktops

#### Focus

- Lock one student's computer, selected groups of computers or every computer in the room
- Block Internet access or allow only selected websites
- Stop one or more students from accessing applications such as games, instant messaging or other programs

#### Support

- Chat with students and answer their questions directly
- Remotely take control of computers so you can guide your students through particular tasks

#### Collaborate

- Group students randomly and let them work together on an assignment from their own computers
- Create a controlled chat environment between groups or the whole class

#### Share

- Demonstrate a concept by sharing your screen or any student's screen with the rest of the class
- • Open and close web pages or applications on each student's desktop
- Send documents to students or collect assignments without leaving your computer

Authorized reseller:

#### Administrate

- • Shut down, log off or restart all computers simultaneously with a single mouse click
- Connect and stay connected to your wireless network, and your students
- Add devices such as laptops and tablet computers to your class network
- • Install SMART Sync on all student computers automatically using an .msi file
- Create SMART school files (.school) that contain information about students, teachers, classes and computer labs in your school. With a SMART school file, teachers can connect to the right student at the right time and apply predefined application and Internet blocking rules.
- Manage your learning environment even if you have computers with both Mac and Windows operating systems
- • Collaborate and manage a class in a learning environment enabled with Microsoft MultiPoint Server

#### **System requirements** Windows® operating system *Teacher and system*

#### *administrator computers*

Pentium® III 600 MHz processor • 256 MB of RAM • 100 MB of free hard disk space • Windows XP, Windows Vista® or Windows 7 operating system • 800 x 600 or higher resolution display with 16-bit color quality • Internet Explorer® Internet browser version 5.0 or later • DirectX® technology version 7.0a or later

#### Student computers

3

3

Pentium III 500 MHz processor • 128 MB of RAM • 55 MB of free hard disk space • Windows XP, Windows Vista or Windows 7 operating system • 600 x 480 or higher resolution display with 16-bit color quality • Internet Explorer Internet browser version 5.0 or later • DirectX technology version 7.0a or later

#### Mac operating system *Teacher and system*

#### *administrator computers*

Intel® processor • 512 MB of RAM (1 GB recommended) • 270 MB of free hard disk space • Mac OS X 10.5.4 or later operating system software • 1024 × 768 or higher resolution display with 32-bit (millions) color quality

#### Student computers

Intel processor • 512 MB of RAM (1 GB recommended) • 270 MB of free hard disk space • Mac OS X 10.5.4 or later operating system software • 1024 × 768 or higher resolution display with 32-bit (millions) color quality

#### Network

802.11 a/g wireless network (minimum) • 100 Mbps wired network or 802.11 in wireless network (recommended)

### SMART Technologies

Toll Free 1.866.518.6791 (U.S./Canada)

or +1.403.228.5940

#### smarttech.com